## **Maus und Tastatur funktionieren nicht per USB**

## **Problemursache USB-Geräte**

Wenn die Problemursache bei der USB-Maus oder USB-Tastatur liegt, versuchen Sie folgendes:

- 1. Wechseln Sie den USB Anschluss (z.B. Steckplatz Rückseite)
- 2. Wechseln Sie die Maus / Tastatur aus

## **Problemursache Windows Update**

Sofern die Tastatur vor starten des Betriebssytems funktioniert<sup>1</sup>, liegt das Problem mit hoher Wahrscheinlichkeit an einem **fehlgeschlagenen oder fehlerhaften Windowsupdate.**

Updates, die dieses Problem verursachen können:

• KB2862330

Zur Lösung des Problems kann ein [Hardwarereset](https://wiki.pitw.ch/doku.php/computer:problembehebung:hardware_reset) durchgeführt werdne.

## [1\)](#page--1-0)

Die Tastatur funktioniert wenn der Computer während dem Aufstarten auf Drücken der Taste F8 reagiert

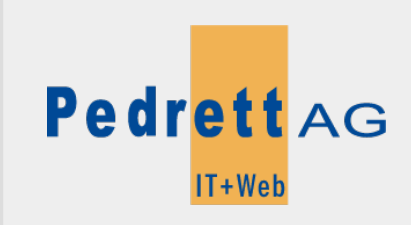

Dieses Dokument stammt aus dem Wiki der Pedrett IT+Web AG. Unter Berücksichtigung der [Nutzungsbedingungen](http://wiki.pitw.ch/doku.php/info:nutzungsbedingungen) ist eine Weiterverbreitung des Inhalts erlaubt, solange die [Pedrett IT+Web AG](http://www.pitw.ch) als Autor genannt wird.

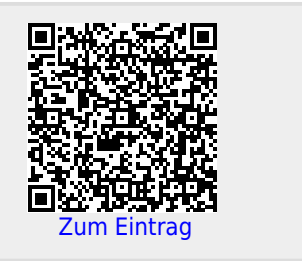